# **Роман Петелин Юрий Петелин**

# **Домашняя** звукозапись АЛЯ НАЧИНАЮЩИХ

Санкт-Петербург «БХВ-Петербург» 2011

УДК 681.3.06 ББК 32.973.26-018.2  $\Pi$ 20

#### **Петелин, Р. Ю.**

П29 Домашняя звукозапись для начинающих / Р. Ю. Петелин, Ю. В. Петелин. — СПб.: БХВ-Петербург, 2011. —  $416c \cdot \text{un.} + CD-ROM$ 

ISBN 978-5-9775-0628-1

В книге доступным языком описана запись на компьютере музыкальных композиций с помощью элементарных средств профессиональных программ: виртуальной студии Cakewalk SONAR и звукового редактора Adobe Audition. Основное внимание уделено записи и редактированию вокальных партий. Приведены пошаговые инструкции. Представлен обзор возможностей программ, предназначенных для обработки звука, и краткий толковый словарь музыкально-компьютерных терминов. Диск содержит файлы, иллюстрирующие процесс записи и редактирования песни, и статьи, посвященные применению компьютера в музыкальном творчестве.

*Для широкого круга читателей, интересующихся записью и обработкой музыки и звука на компьютере*

> УДК 681.3.06 ББК 32.973.26-018.2

#### **Группа подготовки издания:**

Главный редактор *Екатерина Кондукова* Зав. редакцией *Григорий Добин* Редактор *Татьяна Темкина* Компьютерная верстка *Натальи Караваевой* Дизайн серии, оформление обложки *Елены Беляевой* Зав. производством *Николай Тверских* 

Корректор *Виктория Пиотровская*

Лицензия ИД № 02429 от 24.07.00. Подписано в печать 18.02.11. Формат 60×90<sup>1</sup> /16. Печать офсетная. Усл. печ. л. 26. Тираж 2000 экз. Заказ № "БХВ-Петербург", 190005, Санкт-Петербург, Измайловский пр., 29.

Санитарно-эпидемиологическое заключение на продукцию № 77.99.60.953.Д.005770.05.09 от 26.05.2009 г. выдано Федеральной службой по надзору в сфере защиты прав потребителей и благополучия человека.

> Отпечатано с готовых диапозитивов в ГУП "Типография "Наука" 199034, Санкт-Петербург, 9 линия, 12

# **Оглавление**

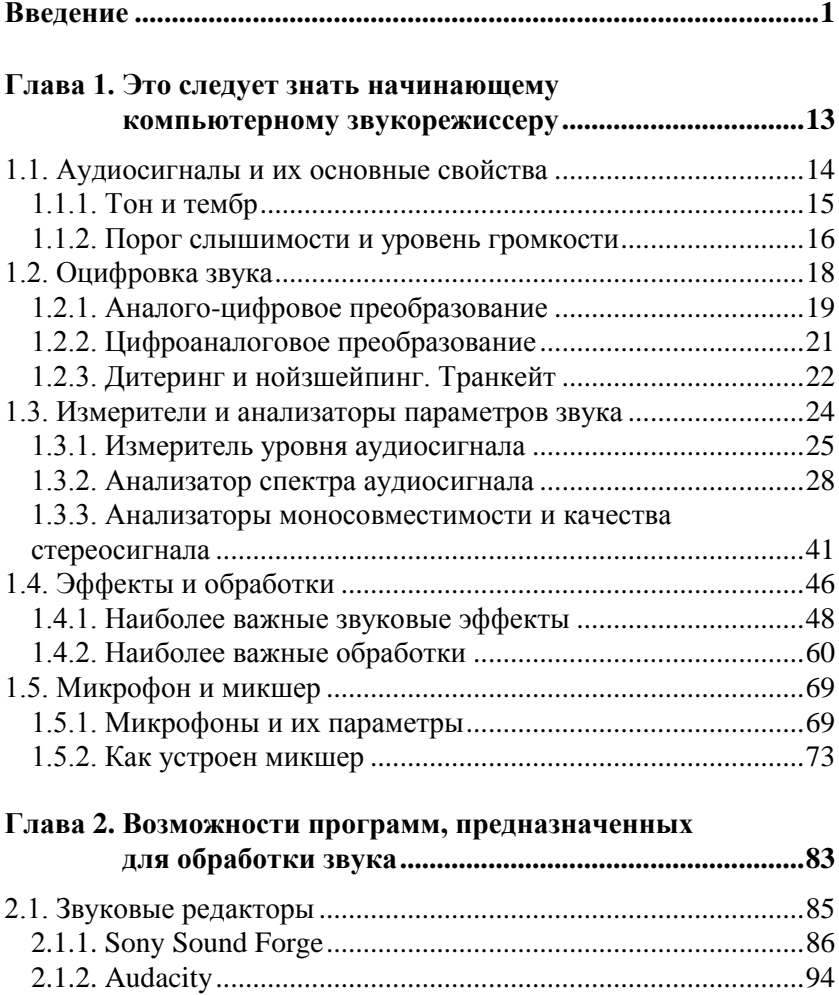

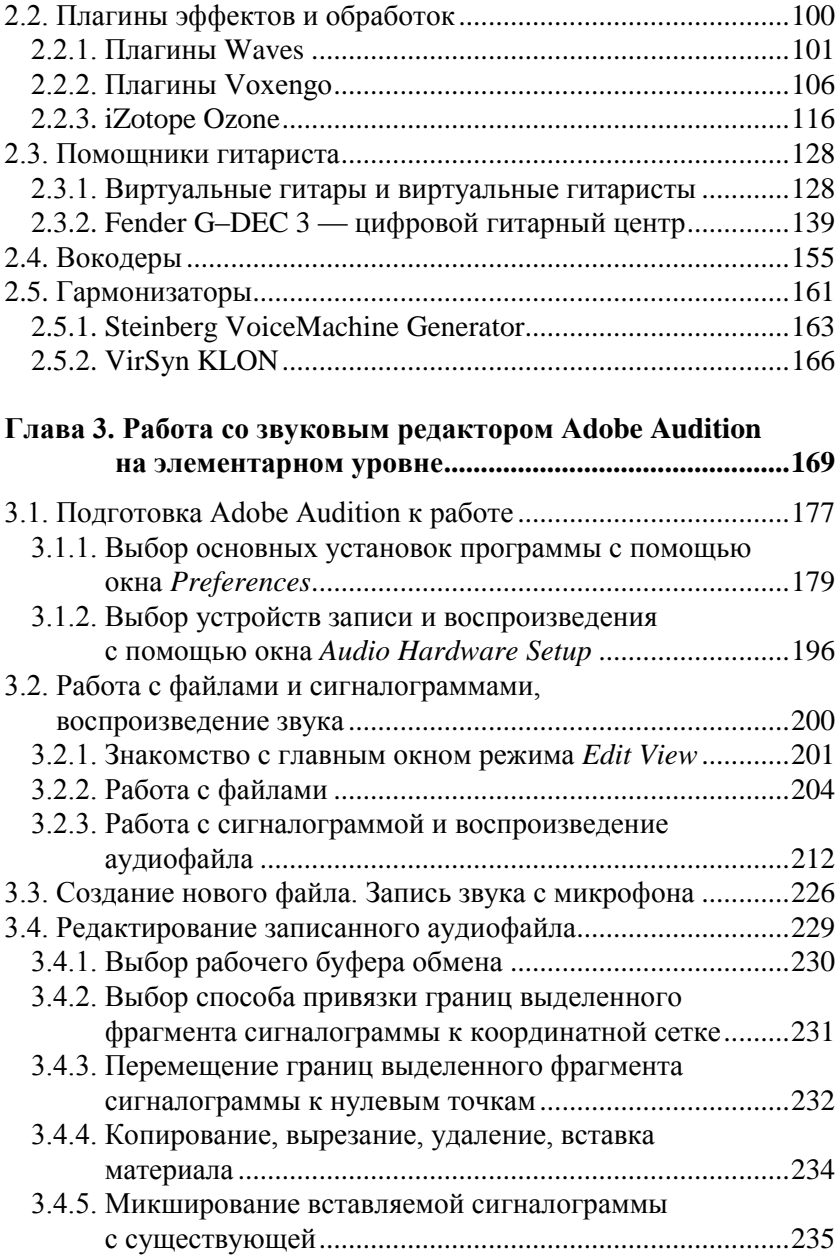

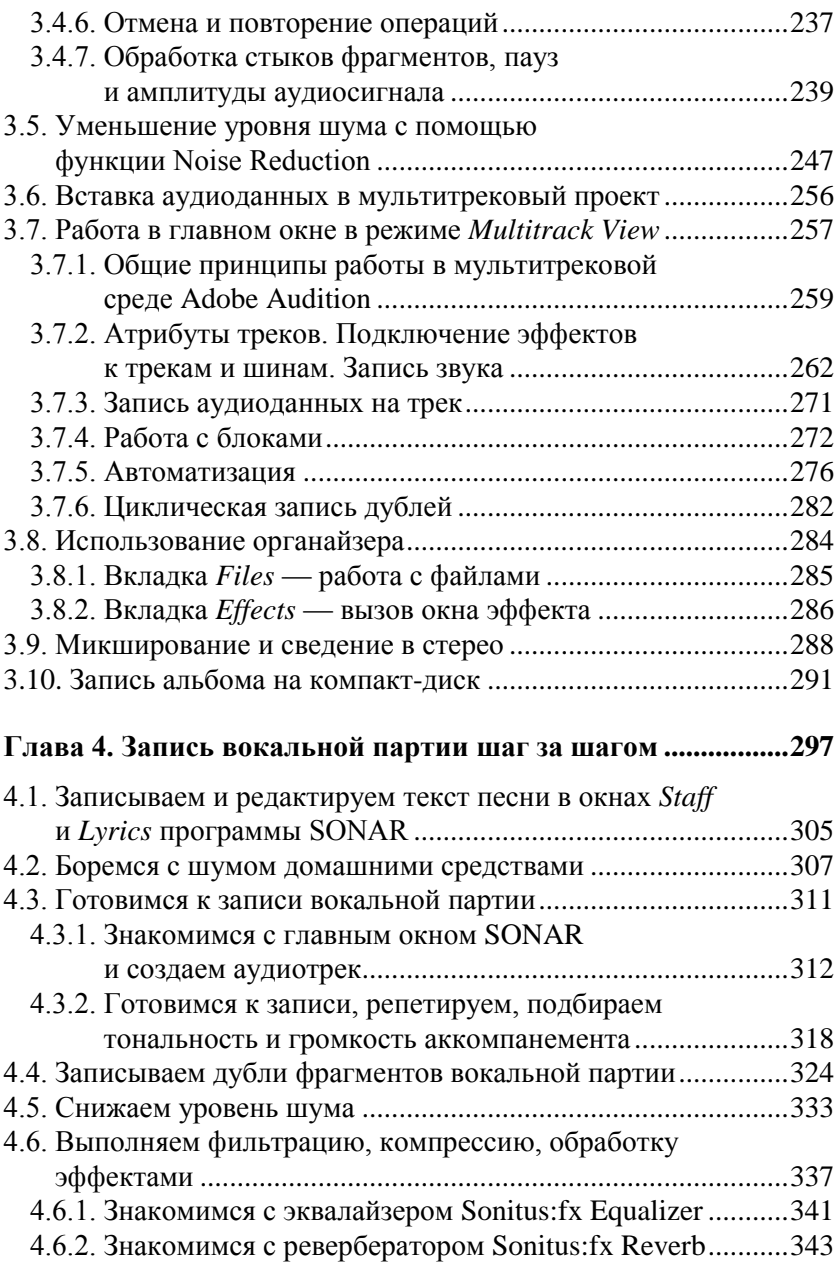

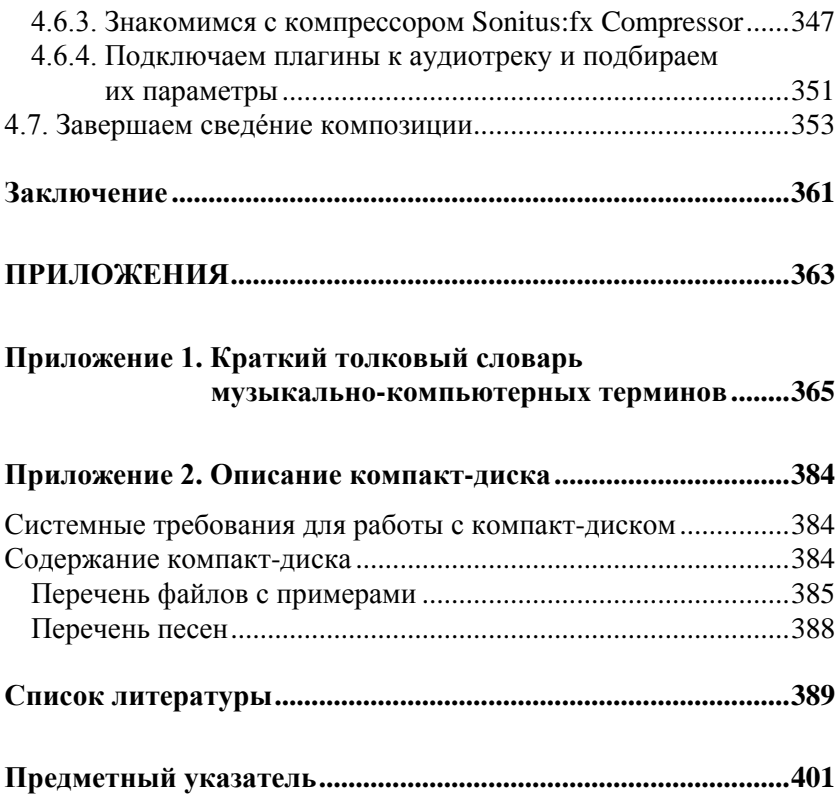

*Эту книгу мы посвящаем нашим любимым дочкам и внучкам Анечке и Машеньке*

## **Введение**

l

Уважаемый читатель! Эта книга о том, как в домашних условиях дополнить музыкальную композицию записью вокальной партии или партии в исполнении акустического музыкального инструмента, пользуясь элементарными средствами профессиональных программ — виртуальной студии и звукового редактора.

Книга адресована начинающим. И вот почему мы так считаем.

- 1. Рассматривается конкретная задача (запись с микрофона звука и его последующее редактирование), которую неизбежно предстоит решать человеку, желающему на практике освоить возможности современной компьютерной студии.
- 2. Приведены только те дополнительные сведения, которые нужны для решения поставленной задачи.
- 3. При описании тех или иных операций мы не углубляемся в теорию, а ограничиваемся краткими пояснениями сути дела.
- 4. Книга содержит главу, в которой имеются пошаговые инструкции. Каждый существенный шаг проиллюстрирован примером проекта. Примеры сохранены в файлах и находятся на диске, сопровождающем книгу. Смотрите, как сделали мы, повторяйте наши действия, а потом делайте лучше нас.
- 5. В книге приведен краткий толковый словарь терминов, имеющих прямое отношение к аудиомузыкальным компьютерным технологиям.

На протяжении полутора десятков лет мы пишем книги и статьи, посвященные применению компьютера в музыкальном творчестве. Эта книга — тридцать первая, изданная в России  $[1-30]$ <sup>1</sup>.

 $1$  В квадратных скобках указаны номера позиций в списке литературы, приведенном в конце книги.

В основе наших книг лежит несложная на первый взгляд идеология. Компьютер — всего лишь новый инструмент музыканта и звукорежиссера. Инструмент-"демократизатор", делающий доступным для всех заинтересованных и способных людей результативное занятие музыкой. Инструмент, преумножающий возможности творческого человека, избавляющий его от рутинного труда, но не лишающий счастья творить. Инструмент, воплотивший в себе множество достижений науки, техники и технологии. Инструмент, овладение которым невозможно без серьезного обучения, не менее трудоемкого, чем обучение игре на скрипке, виолончели, фортепиано...

На самом деле, до сих пор едва ли не каждое из этих утверждений является предметом явного или заочного спора. Причем, как ни странно, оппоненты в споре — сама система традиционного музыкального образования и люди, получившие это образование.

Занятие музыкой всегда считалось уделом элиты. Но компьютер практически уравнял в праве быть причастными к миру сотворения музыки всех талантливых людей вне зависимости от возраста, места проживания и принадлежности к той или иной социальной группе.

Компьютер, оснащенный звуковой картой и программами, предназначенными для работы с музыкой и звуком (*музыкальный компьютер*), заменил собой и оркестр, и студию звукозаписи. Пользователя музыкального компьютера мы и называем *компьютерным музыкантом*. *Музыкантов* в результате "непорочного зачатия" породила музыка, а *компьютерные музыканты* появились на свет, когда прекрасная музыка повстречалась с мощным компьютером.

Косвенным образом мы судим о числе людей, разделяющих наше увлечение, по статистике посещаемости тематических сайтов, по количеству и тиражам книг, посвященных этой проблематике. Компьютерных музыкантов очень много, не сосчитать. Почему применение компьютера в музыкальном творчестве столь заманчиво? Все просто. С помощью компьютера любой музыкально одаренный человек способен в одиночку и без дорогостоящего оборудования создать завершенное музыкальное произведение, фонограмму, в техническом отношении не хуже тех, что звучат по радио, на телевидении. Пользуясь компьютером и Интернетом, он может донести свое произведение до слушателя вопреки недоступным для "простого смертного" радио и телевилению.

Всех компьютерных музыкантов можно условно разделить на три группы. Первая (немногочисленная) группа — профессионалы, люди с музыкальным либо звукорежиссерским образованием (или с опытом работы в этих сферах), своевременно оценившие по достоинству возможности компьютера и не менее своевременно поставившие эти возможности себе на службу. Таких людей отличает прагматичный подход к освоению музыкальных компьютерных технологий. Глубоко овладев определенным набором программ, они подолгу используют их в своей работе. При этом они не чураются чтения специализированных книг и журналов, понимая, что информация лишней не бывает

Вторую (весьма обширную) группу можно охарактеризовать как "продвинутые любители". Музыка для них (точнее, для нас, ибо авторы книги причисляют к этой категории и себя) — увлечение, а не профессия, хотя для некоторых со временем может стать и профессией. Большинство здесь составляют склонные к музыкальному творчеству люди с техническим образованием. Музыкальный компьютер они уже достаточно давно осваивают самостоятельно, преимущественно "методом научного тыка". Основные источники знаний для них: личный опыт, англоязычные руководства пользователя программы, Интернет, реже книги. Многие из них не могут удержаться от непрерывного следования за новинками, "пересаживаясь" на очередную версию программы чуть ли не в день ее выхода в свет.

Большинство написанных нами книг ориентировано именно на представителей первой и второй групп пользователей. По-другому и быть не может, если, например, книга посвящена детальному описанию одной из таких сложнейших программ, как Steinberg Cubase, Cakewalk SONAR, Sound Forge, Adobe Audition. Объем подобных книг приближается к психологическому пределу в 1000 страниц. Для изложения азов в них попросту невозможно выделить даже малую долю листажа.

Но ведь процесс обновления поколений непрерывен. Ежедневно в ряды людей, увлеченных музыкально-компьютерным творчеством, вливаются новички. Это третья и самая многочисленная группа компьютерных музыкантов. Много школьников, студентов. Особенно приятно, что встречаются и молодые музыканты, получившие прекрасное академическое музыкальное образование и осознавшие, что пора догонять "технарей" в деле освоения компьютера.

Начинающим пользователям музыкального компьютера были адресованы несколько наших первых книг [1-4, 7]. В то время музыкальные компьютерные технологии находились в самом начале своего развития. Русскоязычных книг на эту тему практически не было. Да и мы как авторы были тоже начинающими.

Со временем ситуация менялась. Изменялись программы. Постепенно росли в объеме и затрагивали все более сложные вопросы наши книги. В итоге освоить их стало под силу лишь очень хорошо подготовленным читателям, совершенствующимся пользователям музыкального компьютера, стремящимся "выжать" из программы все, на что она способна. Начинающий попросту увязнет во всевозможных тонкостях, позволяющих оптимизировать работу профессионала, но маскирующих принципиально важные для новичка сведения. Такие соображения привели нас к мысли о необходимости заняться книгами, адресованными именно начинающим. Довольно долго мы не могли решить ключевую проблему: на каких именно программах следует основываться? Может быть на простеньких бесплатных? Потом мы додумались до очень простой идеи. Нужно описывать процесс создания музыки на базе одной из виртуальных студий и одного из звуковых редакторов профессионального уровня. Но при этом следует задействовать не все их возможности, а только основные, имеющиеся, в принципе, в любой программе подобного назначения (и в любых, даже относительно старых версиях рассматриваемых программ). Без освоения данного инструментария не обойтись. Если хотите стать компьютерным музыкантом, то вам так и так придется это слелать. Только в отличие от бесплатных программ в данном случае у вас есть перспектива. Разберетесь в элементарных средствах программ - можно перейти к изучению их более глубоких возможностей.

Таким образом, мы остановили свой выбор на двух программах: звуковом редакторе Adobe Audition и виртуальной студии Cakewalk SONAR. Обе программы доступны, стабильны, постоянно развиваются. И, что немаловажно, если вы со временем решите углубить свои познания и приобрести новые навыки, то найдете несколько книг [9, 15, 19, 26, 29, 30] и статей [43, 50, 51, 54, 57, 60—62, 77, 80, 90—92, 121, 123, 127, 129, 135, 139, 152, 160], содержащих описание ряда версий программ. Перечень публикаций имеется в списке литературы, приведенном в конце книги. А некоторые из них представлены и на диске, который ее сопровождает.

Мы различаем два аспекта применения компьютера в музыкальном творчестве. Первый — применение компьютера в процессе сочинения, аранжировки и оркестровки музыкальных композиций. Второй — компьютерная запись и обработка звука. При создании музыкальных произведений эти две группы задач неразрывно связаны. Но решаются они специфическими методами, с помощью различных по возможностям и принципам функционирования программ. В итоге мы решили, что в серии "Для начинающих" необходимо выпустить две книги, причем в той очередности, которая соответствует логике работы над музыкальной композицией (конкретно, песней): сначала записывается и редактируется аккомпанемент, а затем — вокал и партии акустических инструментов.

Первой в этой мини-серии стала книга "Музыкальный компьютер для начинающих" [30]. В ней мы подробно описали процесс создания музыкальной композиции *исключительно* в исполнении виртуальных музыкальных инструментов. Каждая партия такой композиции должна быть записана и отредактирована в MIDIсеквенсоре. А MIDI-секвенсор входит в состав виртуальной студии. В качестве такой студии мы выбрали Cakewalk SONAR довольно сложный и многофункциональный программный продукт. Но если ограничиться использованием его элементарных средств, то работа по созданию музыкальной композиции окажется по плечу не только профессионалу, но и начинающему компьютерному музыканту. Мы подумали, что читателям легче будет освоить эту виртуальную студию, если процесс работы над композицией проиллюстрировать серией файлов, в которых отображается развитие проекта. В качестве примера мы взяли песенку, сочиненную Юрием Петелиным для внучки. Шаг за шагом мы рассказывали и показывали, как исходно пустой шаблон проекта постепенно заполнялся музыкальной информацией: маркерами обозначались части композиции; подбирались голоса инструментов; вводились сначала символы аккордов, а затем и собственно аккорды; записывались партии мелодии, баса и ударных; усложнялась аранжировка; выполнялось предварительное сведение MIDI-средствами. Итогом процесса, описанного в книге "Музыкальный компьютер для начинающих", стал фрагмент (вступление, куплет и припев) будущей песни.

Во второй книге (которую вы сейчас читаете) мы предлагаем путь решения одной из наиболее часто встречающихся в практике компьютерного музыканта задач — дополнения музыкальной композиции записью вокальной партии. А дорабатывать мы будем все ту же детскую песенку. То есть исходным материалом будет файл того проекта, который мы создали в процессе работы над предыдущей книгой. Из нескольких возможных вариантов мы посчитали наиболее разумным такой: запись вокальной партии проводить в той же программе, в которой создана MIDIминусовка (ведь Cakewalk SONAR позволяет работать не только с MIDI-, но и с аудиоданными). В этой же программе целесообразно смонтировать вокальную партию из нескольких дублей. После чего нужно экспортировать ее в аудиофайл и только его загрузить для обработки в звуковой редактор Adobe Audition. Цель обработки — уменьшение уровня шума средствами Adobe Audition. Затем вокальную партию, обработанную шумоподавителем, следует сохранить в аудиофайле. После чего останется импортировать этот аудиофайл в проект SONAR, заменив исходный трек с "шумным" вокалом. Теперь можно дорабатывать треки проекта как угодно. Если при создании аккомпанемента мы использовали Cakewalk SONAR в качестве MIDI-редактора, то теперь нам предстоит применить программу как виртуальную студию и аудиоредактор. И так же, как и в первой книге серии,

каждый существенный шаг мы иллюстрируем соответствующим файлом проекта. А файлы предоставляем в ваше распоряжение на диске, сопровождающем книгу.

Пошаговому описанию процесса создания "минусовки" и дополнения ее вокальной партией в каждой из книг посвящено по одной главе (завершающей). А три предшествующих главы построены по одному и тому же принципу:

- элементарные сведения из области MIDI-технологий в первой книге, из области аудиотехнологий — во второй;
- возможности программ, предназначенных для записи и редактирования музыки, — в первой книге, для записи и обработки звука — во второй;
- описание основных средств редактирования MIDI-композиций, имеющихся в Cakewalk SONAR, — в первой книге, основных средств обработки звука в Adobe Audition — во второй.

Таким образом, материал книг и взаимосвязан, и не повторяется. Взаимная связь заключается в том, что, во-первых, эти книги совместно дают читателю наиболее полную картину применения компьютера в процессе создания музыки, начиная с записи партий музыкальных инструментов и заканчивая записью вокальной партии и сведением композиции. Во-вторых, книги связаны тем, что в них по отдельным шагам показана работа над одной и той же конкретной композиций от "чистого листа" (пустого шаблона проекта) и до сведенной стереофонической фонограммы, пригодной для записи на компакт-диск. Основную часть материала книг можно читать независимо друг от друга. Но вместе с тем, перед чтением книги "Домашняя звукозапись для начинающих" желательно ознакомиться с некоторыми разделами книги "Музыкальный компьютер для начинающих". Материал о подготовке Cakewalk SONAR к работе и вариантах структуры домашней студии изложен в книге, вышедшей первой, и в данной книге не повторяется.

Весь музыкальный софт непрерывно развивается. Разработчикиконкуренты одну за другой выпускают все новые и новые версии своих программных продуктов. Не составляет исключения и виртуальная студия Cakewalk SONAR. На момент написания книги "Музыкальный компьютер для начинающих" самой "свежей" версией программы была версия 8.5. Наиболее полный вариант версии программы, актуальной на момент написания этих строк, - SONAR X1 Producer. Изменился графический интерфейс, появилось несколько новых изощренных средств редактирования. Но вас это не должно смущать. В обсуждаемых сейчас книгах мы рассматриваем исключительно элементарные средства программы. Они присущи не только самой новой версии, но и многим предшествующим. Мы обратим ваше внимание на возникшие отличия в тех случаях, когда из-за изменений графического интерфейса какие-либо инструменты переместились — "спрятались" в другом меню или вместо отдельного окна заняли одну из его вкладок.

Правда, есть одно "но". Проекты, созданные в предыдущих версиях программы, без каких-либо потерь загружаются в SONAR X1, а вот обратная совместимость отсутствует. Если вы работали в SONAR X1 и сохранили проект в файле, то ни в одной из предыдущих версий программы открыть его не удастся. Мы не знаем, какой версией программы пользуетесь вы. Поэтому примеры к книге решили задублировать. Файлы проектов, совместимые только с SONAR X1, находятся в папке EXAMPLES\SONAR X1, а файлы проектов, совместимые с любой версией программы, - в папке EXAMPLES\SONAR.

Еще несколько слов о логике изложения материала. Сначала мы разъясняем суть основ технологии компьютерной звукозаписи. Затем приводим обзор программ, в которых реализовано редактирование звука. При этом ограничиваемся программами двух классов: звуковые редакторы и плагины, в которых реализованы аудиоэффекты и обработки. Далее мы знакомим вас с базовыми средствами звукового редактора Adobe Audition. Затем приводим пошаговое описание процесса дополнения MIDI-композиции вокальной партией (ее запись выполняется в Cakewalk SONAR, а в процессе редактирования используется Adobe Audition). Текст мы иллюстрируем примерами, которые имеются на диске, сопровождающем книгу.

Этой логике соответствует и структура книги: введение, 4 главы, заключение, два приложения и список литературы. Книгу сопровождает компакт-диск в формате CD-ROM.

В главе 1 рассмотрен материал, который обязательно следует знать начинающему компьютерному звукорежиссеру. Прежде

всего, мы поясняем смысл основных терминов: звуковые колебания, частота, период, амплитуда, высота тона, тембр, сигналограмма, октава, порог слышимости, лепибел, линамический диапазон. Далее речь идет об аналого-цифровом и цифроаналоговом преобразователях (АЦП и ЦАП), причинах возникновения шума квантования, теореме Котельникова, определяющей частоту дискретизации, и сути процессов, именуемых загадочными словами "дитеринг", "нойзшейпинг", "транкейт".

Трудно заниматься записью и преобразованием звуковых данных вслепую, не измеряя их параметры, а значит и не представляя себе их свойства. Наибольшую пользу способны принести такие приборы, как: измеритель уровня сигнала, анализатор спектра сигнала и анализатор качества стереосигнала. Мы знакомим вас с сущностью и особенностями применения их виртуальных аналогов, имеющихся в программе Adobe Audition.

Программные звуковые редакторы позволяют компьютерному музыканту широко применять различные звуковые эффекты и обработки звука. Созданы тысячи специальных плагинов. Разобраться в них можно лишь при условии, что вы понимаете суть примененных алгоритмов и смысл многочисленных параметров. В этом вам помогут краткие сведения о фильтрации и динамической обработке, а также обзор наиболее распространенных эффектов, основанных на задержке, модуляции, преобразовании тона и искажении аудиосигнала.

Микрофон и микшер - два основных прибора, без которых работа звуковой студии невозможна. Рассмотрен принцип действия, параметры и особенности использования электродинамического и конденсаторного микрофонов, устройство и назначение элементов типичного микшера. Эта информация пригодится вам, даже если в вашей домашней студии микшера нет: микшеры (правда, виртуальные) имеются в любой программе, предназначенной для работы со звуком.

Глава 2 представляет собой обзор возможностей наиболее интересных звуковых редакторов и VST-плагинов (обработок и эффектов):

**D** Sony Sound Forge — один из звуковых редакторов-"долгожителей", включающий весь набор средств, необходимых для

выполнения профессиональной цифровой звукозаписи, что позволяет превратить "сырой" аудиоматериал в завершенный аулиолиск:

- Audacity бесплатный звуковой редактор с открытым исходным колом, при относительной простоте интерфейса обеспечивающий выполнение всех основных операций по обработке аудиоданных; особенностью программы является наличие русскоязычного варианта графического интерфейса;
- Waves плагины профессионального уровня, предназначенные для преобразования звуковых данных, удобные в работе, содержащие много интересных пресетов; полный набор плагинов столь обширен и разнообразен, что позволяет выполнять в процессе редактирования, сведения и мастеринга практически все мыслимые операции;
- Voxengo плагины, отличающиеся высоким качеством преобразования аудиосигнала, разнообразием реализованных в них эффектов и обработок; созданы российским разработчиком и привлекли внимание зарубежных специалистов;
- **I** iZotope Ozone плагин. предназначенный для выполнения мастеринга, объединяющий в себе 6 модулей обработок: совмещенный с анализатором спектра параграфический эквалайзер, обладающий функцией "подгона" спектра обрабатываемой фонограммы под спектр образцовой; многополосный эксайтер, улучшающий "прозрачность" фонограммы; многополосная динамическая обработка; многополосный процессор стереофонического образа; мастеринговый ревербератор; психоакустический инструмент для повышения громкости фонограммы;
- **In Steinberg Virtual Guitarist, Steinberg Virtual Guitarist Electric** Edition, ReFX Slayer, MusicLab RealGuitar, MusicLab RealStrat и MusicLab RealLPC — VST-инструменты, в которых смоделированы акустические и электрогитары;
- □ Fender G-DEC 3 цифровой гитарный центр, объединяющий в себе усилитель, акустическую систему, эффект-процессор, сэмплер, аудиоплеер, MIDI-секвенсор, MIDI-синтезатор и интерфейс для обмена MIDI- и аудиоданными с компьютером.

Мы не ставим перед собой задачу научить вас профессиональной работе с этими программными и аппаратными средствами, ограничившись пояснением принципа их применения. Но хотим, чтобы, узнав об их возможностях, вы увидели перспективы своего совершенствования в области компьютерной звукозаписи.

В *главе 3* мы знакомим вас с программой Adobe Audition в объеме, необходимом для того, чтобы можно было приступить к записи и редактированию фонограмм. Речь идет:

- о самых важных настройках, выполняемых на этапе подготовки программы к работе;
- о структуре и основных инструментах главного окна;
- об особенностях представления звуковой информации (сигналограмма, сонограмма, спектрограмма, треки и блоки);
- о технике выполнения самых необходимых операций: загрузка, сохранение и воспроизведение аудиофайла; монтаж на одном треке последовательности аудиофайлов; работа с сигналограммой; редактирование отдельных звуковых отсчетов; запись звука с микрофона;
- об основных приемах работы с аудиоданными в режиме редактирования отдельных сигналограмм: выбор масштаба отображения; выделение, вставка, удаление и перемещение аудиоданных; привязка границ выделенного фрагмента сигналограммы к характерным точкам шкалы времени; обработка стыков фрагментов, пауз и амплитуды аудиосигнала; формирование абсолютной тишины на заданном участке сигналограммы;
- об уменьшении уровня шума с помощью функции Noise Reduction;
- об обработке эффектами, редактировании, микшировании и сведении проекта в мультитрековом режиме (включая работу с блоками, автоматизацию, циклическую запись дублей).

Подробно описан порядок записи альбома на компакт-диск и применения органайзера, предназначенного для создания комфортной обстановки при работе с файлами и эффектами.

*Глава 4* посвящена пошаговому описанию работы по дополнению MIDI-композиции записью вокальной партии.

Исходным материалом является MIDI-проект, содержащий аранжировку детской песенки. Проект появился как иллюстрация процесса создания MIDI-композиции, описанного в книге "Музыкальный компьютер для начинающих". Запись вокальной партии проводится в той же программе (Cakewalk SONAR), в которой создана MIDI-минусовка.

Фонограмма записывается с микрофона в циклическом режиме. Средствами Cakewalk SONAR отбираются лучшие дубли фрагментов вокальной партии. Из них монтируется вся партия. В целях уменьшения уровня шума полученный аудиофайл экспортируется из Cakewalk SONAR в Adobe Audition. После применения функции Noise Reduction обработанный аудиофайл импортируется в Cakewalk SONAR. К нему применяются фильтрация и динамическая обработка. Добавляется искусственная реверберация. Итоговый проект, содержащий аккомпанемент и партию вокала, сводится в стереофонический аудиофайл.

Все существенные шаги отображены в файлах, которые сохранены на диске, сопровождающем книгу.

*Приложение 1* представляет собой краткий толковый словарь музыкально-компьютерных терминов (больше 170 словарных статей).

В *приложении 2* описано содержимое компакт-диска, сопровождающего книгу, и приведен перечень файлов с примерами, хранящихся в папке EXAMPLES. Кратко пояснено назначение каждого файла. В целом примеры иллюстрируют всю последовательность действий, выполняемых в процессе записи и обработки вокальной партии, сведения проекта песни в сереофонический аудиофайл.

*Список литературы* содержит библиографические сведения о наших книгах и статьях, посвященных применению компьютера в музыкальном творчестве. Большинство статей имеется на диске.

*Предметный указатель* облегчает контекстный поиск и помогает читателю получить более детальное по сравнению с оглавлением представление о круге вопросов, рассматриваемых в книге.

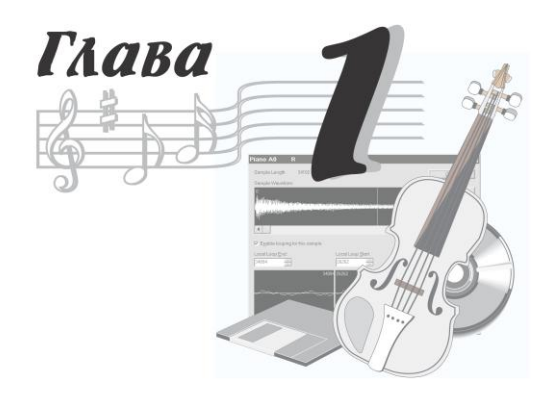

# **Это следует знать начинающему компьютерному звукорежиссеру**

Книга посвящена компьютерной обработке звука. Конечная наша цель — помочь вам научиться записывать песни в домашних условиях. А во всякой песне, конечно же, есть вокальная партия или партия в исполнении реального акустического инструмента. Мало того, мы ставим перед собой и вами сверхзадачу: запись и редактирование звуковых данных должны выполняться с помощью *элементарных* средств профессиональной виртуальной студии. Но и эти элементарные средства вовсе не примитивны. Напротив, они наукоемки и зачастую устроены очень непросто. Значит, для их осмысленного применения нужно кое-что знать и понимать. Вот об этом мы и собираемся сейчас вам поведать. Вообще-то обычно такой рассказ ведется на языке формул. Но мы постараемся без них обойтись, лишь иногда позволяя себе привлечь математику на уровне школьной программы класса пятого-шестого. Итак, приступим.

## **1.1. Аудиосигналы и их основные свойства**

Звуковые колебания, воздействующие на микрофон или излучаемые громкоговорителем, называются *акустическим сигналом* и характеризуется звуковым давлением, интенсивностью (или силой) и звуковой мощностью. Звуковые волны, передаваемые по аналоговым цепям устройств записи и обработки, представляют собой электрические аудиосигналы, характеризуемые напряжением, силой тока и электрической мощностью.

Наиболее простые колебания — гармонические — можно представить в виде синусоиды (рис. 1.1). Они характеризуются частотой *f*, периодом *Т* и амплитудой. Последнюю величину обозначают *U*, если речь идет об электрическом сигнале, т. е. об изменяющемся во времени напряжении.

*Частотой* колебаний называют количество полных колебаний в секунду. За единицу измерения частоты принят 1 герц (Гц). Голос человека создает звуковые колебания частотой от 80 до 12 000 Гц, а человеческий слух воспринимает звуковые колебания в диапазоне 20—20 000 Гц.

*Периодом* колебаний называют время (в секундах), в течение которого происходит одно полное колебание. Чем больше частота колебаний, тем меньше их период, т. е. *T* = 1/*f*, а *f* = 1/*T*.

*Амплитудой* колебаний называют наибольшее отклонение колеблющегося тела (либо точки графика колебаний) от первоначального положения (состояния покоя). Чем больше амплитуда звуковых колебаний, тем громче звук.

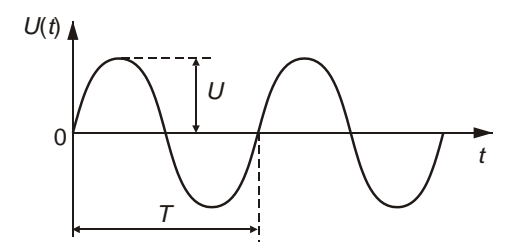

**Рис. 1.1.** Гармонические колебания

### **1.1.1. Тон и тембр**

Звуки музыки и человеческой речи представляют собой сложные звуковые колебания, состоящие из множества простых колебаний, различных по частоте и амплитуде. В каждом звуке имеется только ему свойственное сочетание колебаний различной частоты и амплитуды. Поэтому форма колебаний одного звука речи заметно отличается от формы другого. В качестве примера сложного колебания на рис. 1.2 приведен музыкальный стереофонический аудиосигнал.

Способ отображения сигнала, использованный для получения рис. 1.2, принято называть *сигналограммой*. Аудиосигнал является функцией времени. Сигналограмма представляет собой график этой функции. Чем больше амплитуда колебаний, тем громче звук. График в виде горизонтальной прямой с координатой 0 по вертикальной оси при линейной шкале либо - о (читается "минус бесконечность") при логарифмической шкале соответствует абсолютной тишине. Сигналограмма широко используется в программах — звуковых редакторах. Она позволяет визуально ориентироваться в расположении нужных фрагментов записи. С ее помощью можно приблизительно оценить уровень аудиосигнала, а также выявить его фрагменты, записанные с перегрузкой аппаратуры. В литературе, посвященной программам — звуковым редакторам и виртуальным студиям, сигналограмма часто именуется *волновой формой*.

**Рис. 1.2.** Пример сигналограммы сложного колебания

С точки зрения восприятия гармонические звуковые колебания некоторой частоты характеризуются *тоном*. Громкость тона какой-либо данной высоты определяется амплитудой колебаний, а высота тона — частотой колебаний. Колебания высокой частоты воспринимаются как звук высокого тона, колебания низкой частоты — как звук низкого тона.

В музыкальной акустике принято делить частотный диапазон на октавы и доли октав. Понятие *октава* соответствует изменению частоты в 2 раза. Весь диапазон звуковых частот охватывается примерно 10-ю октавами. Музыкальная шкала октавы подразделяется на 12 полутонов, что соответствует тонам звуков смежных клавиш рояля. Каждый полутон, в свою очередь, делится на 100 *центов*.

#### **1.1.2. Порог слышимости и уровень громкости**

Источник звуковых колебаний излучает энергию. Эта энергия переносится в окружающее пространство. Количество звуковой энергии, проходящей в одну секунду через поверхность площадью 1 м<sup>2</sup>, расположенную перпендикулярно направлению распространения звуковых колебаний, называют *интенсивностью* (силой) звука.

Человек слышит звук в чрезвычайно широком диапазоне интенсивностей. Одна из опорных величин этого диапазона *стандартный порог слышимости*, т. е. эффективное значение звукового давления, создаваемого гармоническими звуковыми колебаниями частоты 1000 Гц, едва слышимыми человеком со средней чувствительностью слуха.

Порогу слышимости соответствует звуковое давление  $p_{380}$  =  $= 2 \cdot 10^{-5}$  Па.

Верхний предел диапазона определяется значением  $p_{\text{3B MARC}} = 20 \Pi$ а. При восприятии звука такой интенсивности у человека появляются болевые ощущения.

Один из законов акустики гласит, что величина слухового ощущения пропорциональна не амплитуде звукового давления  $p_{3B}$ , а логарифму отношения  $p_{3B}/p_{3B0}$ . Поэтому звуковое давление

и интенсивность звука часто оценивают в логарифмических единицах по отношению к стандартному порогу слышимости:  $N_a = 20 \lg(p_{2p}/p_{2p0}).$ 

#### **ПРИМЕЧАНИЕ**

В деле количественной оценки различных свойств звука и звукотехнической аппаратуры особое место занимает логарифмическая единица "децибел". Бел - логарифмическая единица измерения разности уровней одноименных энергетических (например, мощность) или силовых (например, напряжение, сила тока) величин. Из-за своей "крупности" единица "Бел" не нашла широкого применения, а вот ее десятая доля (0,1 Б — децибел, дБ, dB) заняла свое место в практике измерений. Например, при сравнении мощностей  $P_2$  и  $P_1$  используется выражение  $D_P = 10 \lg(P_2/P_1) \text{ }\mu\text{E}.$ На практике проще измерить напряжение или силу тока, тогда после подстановки мощности, выраженной через эти величины, с применением закона Ома соотношение приобретает вид:  $D_{11} = 20 \text{lg}(U_2/U_1)$   $\Delta E$   $U = 20 \text{lg}(I_2/I_1)$   $\Delta E$ .

Если ухо человека воспринимает одновременно два или несколько звуков различной громкости, то более громкий звук заглушает (поглощает) слабые звуки. Происходит так называемая маскировка звуков, и ухо воспринимает только один, более громкий звук. Сразу после воздействия на ухо громкого звука снижается восприимчивость слуха к слабым звукам. Эта способность называется адаптацией (приспособлением) слуха.

При высоких уровнях громкости проявляются нелинейные свойства слуха, выражающиеся в том, что наряду с чистым тоном человек слышит и его высшие гармоники (колебания, частоты которых кратны частоте основного тона).

Слуховой аппарат человека обладает определенной инерционностью. Ощущение возникновения звука, а также его прекращения появляется не сразу.

Восприятие направлений (локализация источников звука в пространстве) возможно благодаря бинауральному эффекту и объясняется временным и интенсивностным различиями сигналов, воздействующих на левое и правое ухо человека.

Локализация источников звука с частотами ниже 150 Гц практически невозможна. Поэтому не имеет смысла в процессе панорамирования смещать от центра панорамы бас и низкочастотные

ударные инструменты. На стереоэффект такое смещение все равно не окажет позитивного влияния, а мощность усилителей и низкочастотных акустических систем правого и левого каналов будет использоваться неравномерно. По этой же причине иногда вместо двух сверхнизкочастотных акустических систем (*сабвуферов*) применяется одна, на которую подается суммарный сигнал правого и левого стереоканалов.

Точность оценки человеком направления на источник звука в горизонтальной плоскости составляет 3-4°. Из этого следует, что при сведéнии фонограммы нет смысла размещать источники звука на стереопанораме очень близко друг к другу. Если панорама задается в безразмерных единицах от –64 до 64 (или от 0 до 127), то целесообразно разносить источники звука не меньше чем на 3— 5 единиц.

Аудиосигнал является случайным процессом. Его акустические и электрические характеристики непрерывно изменяются во времени.

Под *динамическим диапазоном* аудиосигнала понимают логарифм отношения максимального звукового давления к минимальному или логарифм отношения соответствующих напряжений.

Не следует смешивать два различных понятия: динамический диапазон аудиосигнала и динамический диапазон канала обработки (записи/передачи). Очевидно, что обработка и передача аудиосигнала без искажений возможна, если динамический диапазон канала обработки больше, чем динамический диапазон аудиосигнала. Так как для реальных акустических сигналов это условие в ряде случаев не выполняется, то необходима предварительная обработка аудиосигнала — сужение его динамического диапазона.

## **1.2. Оцифровка звука**

Для получения приемлемого качества записи компьютерной музыки необходимо пользоваться аппаратурой, способной его обеспечить. К параметрам, от которых это зависит, относятся, в первую очередь:

- разрядность аналого-цифрового и цифроаналогового преобразователей звуковой карты;
- диапазон частот дискретизации.

Разрядность звуковой карты существенно влияет на качество звука. Речь здесь идет о разрядности аналого-цифрового преобразователя (АЦП, или ADC — Analog/Digital Converter) и цифроаналогового преобразователя (ЦАП, или DAC — Digital/Analog Converter).

Современные компьютерные звуковые карты оборудованы 24-битными ЦАП/АЦП. Звуковые редакторы, работая с любыми звуковыми картами, в том числе 16-битными, в процессе преобразований отсчетов сигнала используют арифметику с разрядностью двоичного представления чисел, превышающей 16. Это позволяет уменьшить погрешность, накапливающуюся в процессе выполнения сложных алгоритмов обработки, которая в противном случае проявлялась бы как искажение звука.

#### **1.2.1. Аналого-цифровое преобразование**

Почему же столь важно наличие большого числа разрядов в устройствах ЦАП и АЦП? Дело в том, что непрерывный (аналоговый) аудиосигнал преобразуется в цифровой с некоторой погрешностью. Эта погрешность тем больше, чем меньше уровней квантования сигнала, т. е. чем дальше отстоят друг от друга допустимые значения квантованного сигнала. Число уровней квантования в свою очередь зависит от разрядности ЦАП/АЦП. Погрешность, возникающую в результате замены аналогового сигнала рядом квантованных по уровню отсчетов, можно рассматривать как его искажение, вызванное воздействием помехи. Эту помеху принято образно называть *шумом квантования*.

Шум квантования представляет собой разность соответствующих значений реального и квантованного по уровню сигналов.

В случае превышения сигналом значения самого верхнего уровня квантования ("старшего" кванта), а также в случае, когда значение сигнала оказывается меньше нижнего уровня квантования ("младшего" кванта), т. е. при цифровом ограничении сигнала, возникают искажения, более заметные по сравнению с шумом квантования. Для исключения искажений этого типа динамические диапазоны сигнала и АЦП должны соответствовать друг другу: значения сигнала должны располагаться между уровнями,

соответствующими младшему и старшему квантам. При записи внешних источников звука это лостигается с помошью регулировки их уровня, кроме того, применяется сжатие (компрессия) динамического диапазона, о котором речь пойдет в разд. 1.4.2.

В звуковых редакторах есть операция нормализации амплитуды сигнала. После ее применения наименьшее значение сигнала станет равным верхнему уровню младшего кванта, а наибольшее — нижнему уровню старшего кванта. Таким образом, сигнал сверху и снизу будет защищен от ограничения промежутками шириной в один квант.

В процессе работы АЦП происходит не только квантование сигнала по уровню, но и его дискретизация во времени. Сигнал, непрерывно изменяющийся во времени, заменяют рядом отсчетов этого сигнала. Обычно отсчеты сигнала берутся через одинаковые промежутки времени. Интуитивно ясно, что если интервалы между отсчетами слишком велики, то при дискретизации может произойти потеря информации: важные изменения сигнала могут быть "пропущены" преобразователем, если они произойдут не в те моменты, когда были взяты отсчеты. Получается, что отсчеты следует брать с максимальной частотой. Естественным пределом служит быстродействие преобразователя. Кроме того, чем больше отсчетов приходится на единицу времени, тем больше памяти требуется для хранения информации.

Проблема разумного компромисса между частотой взятия отсчетов сигнала и расходованием ресурсов устройств преобразования и передачи информации возникла задолго до того, как на свет появились первые звуковые карты. В результате исследований было сформулировано правило, которое принято называть теоремой Котельникова.

Если поставить перед собой задачу обойтись без формул и серьезных научных терминов вроде "система ортогональных функций", то суть теоремы Котельникова можно объяснить следующим образом. Сигнал, представленный последовательностью дискретных отсчетов, можно вновь преобразовать в исходный (непрерывный) вид без потери информации только в том случае, если интервал между соседними отсчетами не превышает половины периода самого высокочастотного колебания, содержащегося в спектре сигнала.

Из сказанного следует, что восстановить без искажений можно только тот сигнал, спектр которого ограничен некоторой частотой *F*max. Теоретически все реальные сигналы имеют бесконечные спектры. Спектры реальных сигналов, хотя и не бесконечные, могут быть весьма широкими. Для того чтобы при дискретизации избежать искажений, вызванных этим обстоятельством, сигнал вначале пропускают через фильтр, подавляющий в нем все частоты, превышающие заданное значение *F*max, и лишь затем производят дискретизацию. Согласно теореме Котельникова, частота дискретизации, с которой следует брать отсчеты, составляет  $F_{\pi} = 2F_{\text{max}}$ . Теорема справедлива для идеальных условий. Учитывая реальные свойства сигналов и устройств преобразования, частоту дискретизации следует выбирать с некоторым запасом по сравнению со значением, полученным из предыдущего выражения.

В стандарте CD Digital Audio частота дискретизации равна 44,1 кГц. Для цифровых звуковых магнитофонов (DAT) стандартная частота дискретизации составляет 48 кГц. Современные звуковые карты, как правило, способны работать в широком диапазоне частот дискретизации (до 192 кГц).

В последнее время становится все более популярным стандарт DVD-audio, где частота дискретизации может быть равной 44,1/48/88,2/96/192 кГц, разрядность представления звуковых данных — 16/20/24 бит, количество каналов — до 6.

#### **1.2.2. Цифроаналоговое преобразование**

Для воспроизведения звукового сигнала, записанного в цифровой форме, необходимо преобразовать его в аналоговый сигнал.

Цифроаналоговое преобразование в общем случае выполняется в два этапа. На первом этапе из потока цифровых данных с помощью цифроаналогового преобразователя выделяют отсчеты сигнала, следующие с частотой дискретизации. На втором этапе путем сглаживания (интерполяции) из дискретных отсчетов формируется непрерывный по времени аналоговый сигнал.

Довольно часто изготовители, доказывая преимущество своих звуковых карт, подчеркивают такое обстоятельство, как наличие у звуковой карты цифрового входа и/или выхода. Действительно. если звуковая карта имеет выход, на который сигналы поступают не в аналоговой (после ЦАП), а в цифровой форме, это позволяет уменьшить искажения, связанные с дополнительными преобразованиями при дальнейшей цифровой обработке сигнала вне звуковой карты.

В соответствии с идеей виртуальной студии звукозаписи вся обработка должна выполняться средствами одного персонального компьютера. С помощью этого же компьютера можно получить и конечный продукт - компакт-диск. ЦАП высокого качества нужен только для мониторинга, т. е. для того, чтобы слышать происходящее в виртуальной студии. Наличие цифрового выхода в виртуальной студии дает преимущества только тогда, когда требуется выполнить запись на DAT или подключить высококачественные акустические мониторы, снабженные цифровым входом.

Наличие цифрового входа в виртуальной студии может быть актуальным в том случае, если вас не устраивает качество работы встроенного АШТ звуковой карты и вы хотите использовать более эффективный внешний АЦП.

#### **ПРИМЕЧАНИЕ**

Подробную информацию об АЦП вы найдете в нашей книге [29].

### 1.2.3. Дитеринг и нойзшейпинг. Транкейт

Шум квантования. Как с ним бороться? Если для представления звука использовать 24- или 32-битные отсчеты, то о шуме квантования можно забыть (так он слаб). Да вот беда - основным потребительским аудиоформатом является формат компактдисков: 16 бит/44,1 кГц/стерео. Поэтому разрядность представления звуковых данных приходится понижать. Даже при 16-битном разрешении звука шум квантования неуловимо мал, тем не менее он обладает одной пренеприятнейшей особенностью: этот шум коррелирован (жестко связан) с полезным сигналом. Именно шум квантования принимает самое активное участие в формировании

негативного образа цифрового звука в умах людей, считающих его "плоским", "металлическим", "пластмассовым" и т. п. Как только раньше не называли 16-битный звук! Так было до появления специальных методов обработки цифрового звука, называемых *дитерингом* (dithering) и *нойзшейпингом* (noise shaping). Суть дитеринга состоит в том, что до понижения разрядности к полезному сигналу подмешивается очень слабый специфичный шум. В результате шум квантования попросту забивается этим шумом, который в силу своих статистических свойств гораздо меньше воздействует на человека. Конечно, в результате получается более шумная запись, но шум этот, как и шум квантования, практически неуловим на слух.

Еще один метод борьбы с шумом квантования — нойзшейпинг — заключается в применении специальных алгоритмов округления значений звуковых отсчетов при понижении разрядности. После применения нойзшейпинга большая часть энергии шума квантования сосредоточена в области высоких частот, к которым человеческий слуховой аппарат наименее восприимчив. Обычно нойзшейпинг применяется совместно с дитерингом. Подробнее о нойзшейпинге и дитеринге читайте в книгах [12, 29].

*Транкейт* (от англ. truncate — усекать) — то, что раньше мы называли понижением разрядности цифрового звука. Был сигнал 24-битным, стал 16-битным — произошел транкейт. С одной стороны, понижение разрядности цифрового звука — дело обычное. Стоило ли вводить специальный термин? Однако термином truncate обозначают целый комплекс проблем, возникающих при работе с цифровым звуком, разрядность которого выше 16. Прежде всего, это неконтролируемое вами понижение разрядности (оно происходит втайне от вас или вы просто не обратили на него внимания). Допустим, сигнал проходит через три соединенных последовательно цифровых устройства обработки звука. Пусть для их соединения используется цифровой интерфейс S/PDIF. Внешне все кажется нормальным: три красивых прибора соединены стандартными кабелями, все работает. Что еще нужно? Но тот, кто коммутировал эти устройства между собой, не учел, что только первый и последний приборы данной цепочки 24-битные, а средний — 16-битный. Эти приборы легко нашли общий язык: кажлый из 24-битных приборов при установлении связи по S/PDIF выяснил, что подключен к 16-битному устройству, и переключился в соответствующий режим. В результате при передаче сигнала от первого устройства ко второму произошел транкейт, причем персонал студии этого даже не заметил. А как вы уже знаете, шум квантования 16-битного сигнала — вещь не очень приятная. Если в процессе обработки фонограммы транкейт происходит неоднократно, то качество звучания будет постепенно снижаться.

Вы скажете, что у вас нет своей цифровой студии с оборудованием стоимостью в десятки тысяч долларов. Но проблема транкейта может подстерегать вас и в персональной студии звукозаписи на базе РС. Обработали свой 24-битный WAV-файл 16-битным плагином реверберации — вот вам и транкейт.

Единственный способ борьбы со случайным транкейтом: внимательно читайте инструкции, поставляемые с оборудованием. Что же касается программ, в частности плагинов (подключаемых модулей), то для их контроля есть специальные утилиты. Об одной из таких утилит мы рассказали в книге [12].

## 1.3. Измерители и анализаторы параметров звука

Заниматься записью и преобразованием звуковых данных вслепую, не измеряя их параметры, а значит и не представляя себе их свойства, нет никакого смысла. В распоряжении современного звукооператора имеется много самых разнообразных измерительных приборов (индикаторов), позволяющих оперативно контролировать ход записи и редактирования звука. С помощью этих приборов можно своевременно обнаружить искажения, выявить то место в студийном комплексе, где они возникают, и выработать правильное решение, направленное на их устранение. И даже когда аппаратура работает нормально, если вы хотите получить звук высокого качества, без измерений не обойтись.

Наибольшую пользу способны принести измерительные приборы, которые визуализируют какие-либо параметры звуковых